# **ACTIVIDADES REALIZADAS EN EL BLOQUE MOODLE**

#### 1. Creación de Aulas en Moodle.

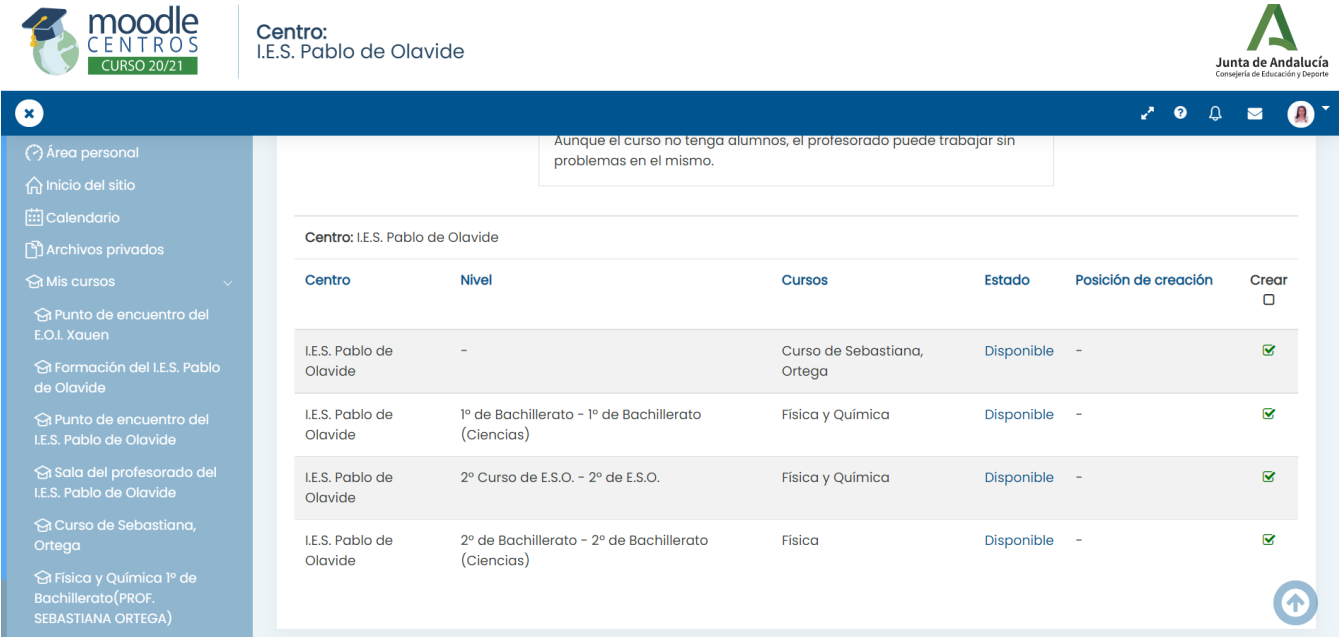

2. Configuración de un Aula en Moodle y hacer el curso visible para el alumnado,

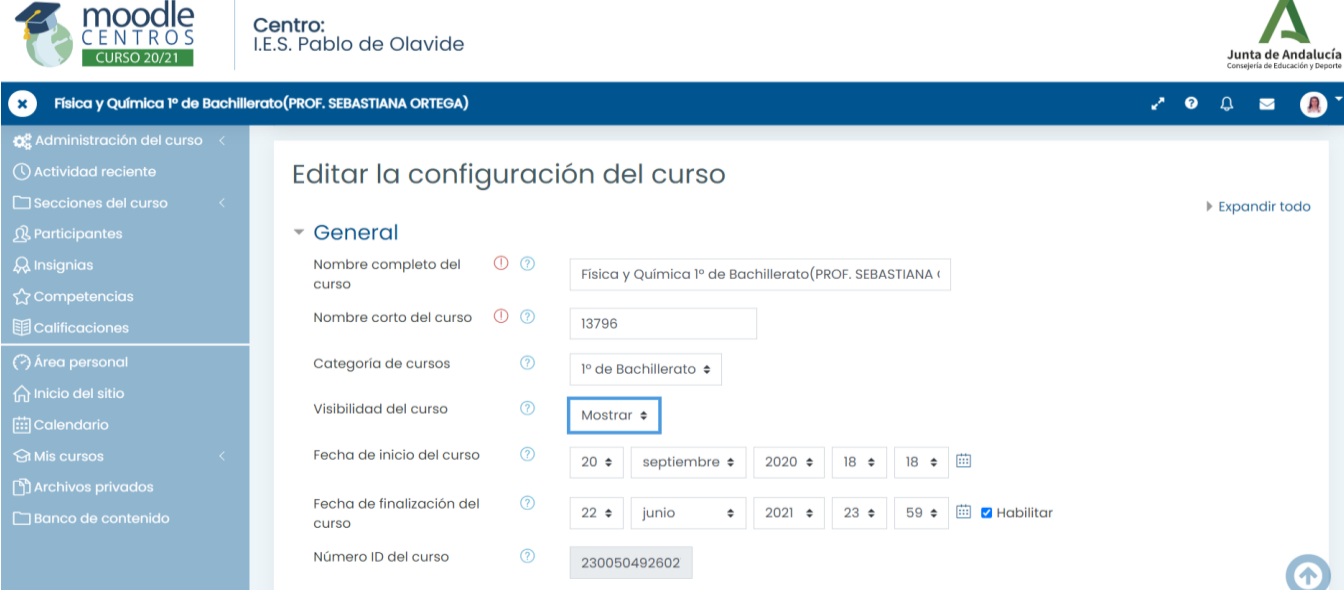

3. Captura de pantalla de mi área personal en Moodle.

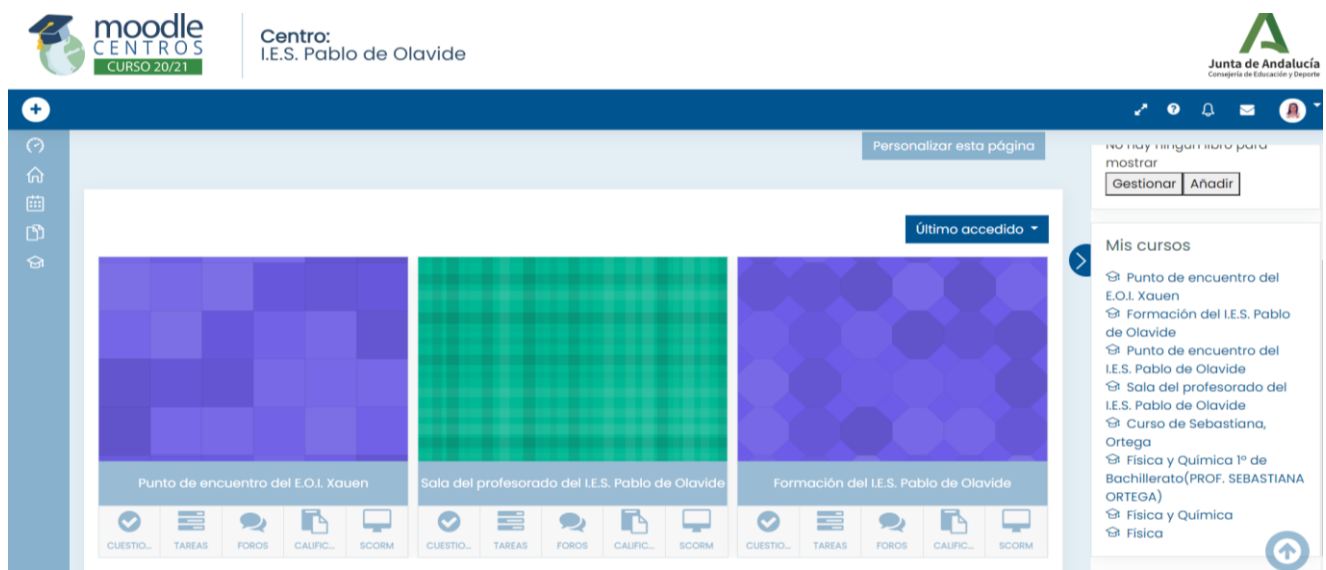

4. Matriculación manual en el Aula.

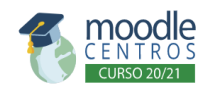

Centro:<br>I.E.S. Pablo de Olavide

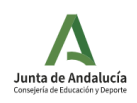

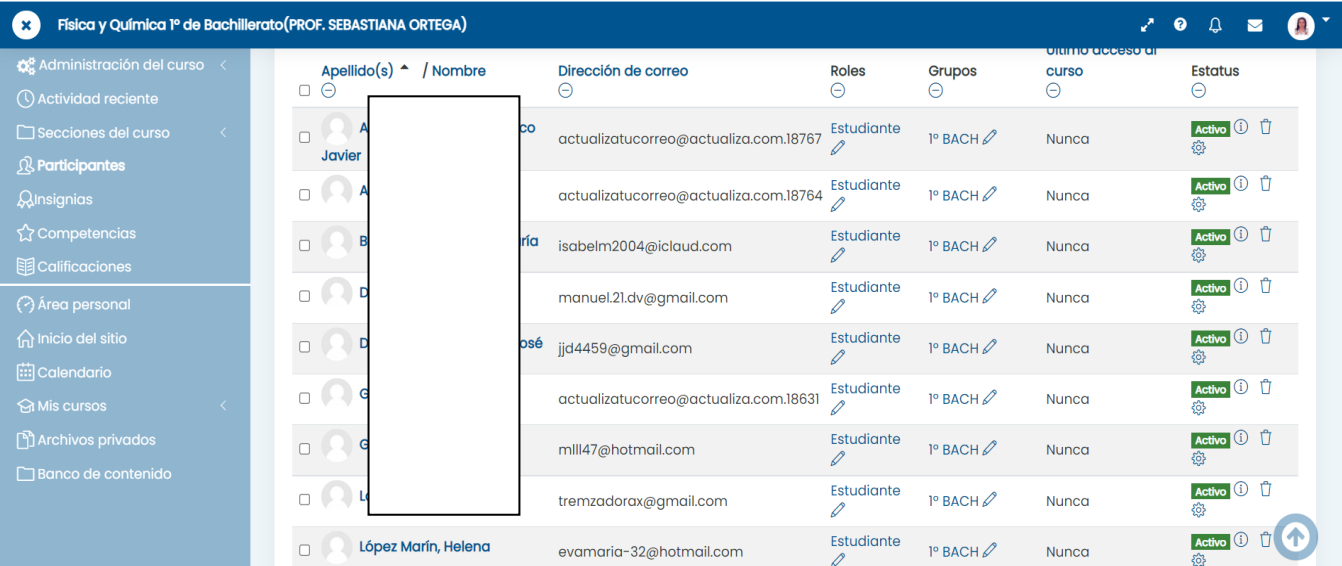

5. Añadir herramienta Externa para crear Sala de Videoconferencia en tu Aula.

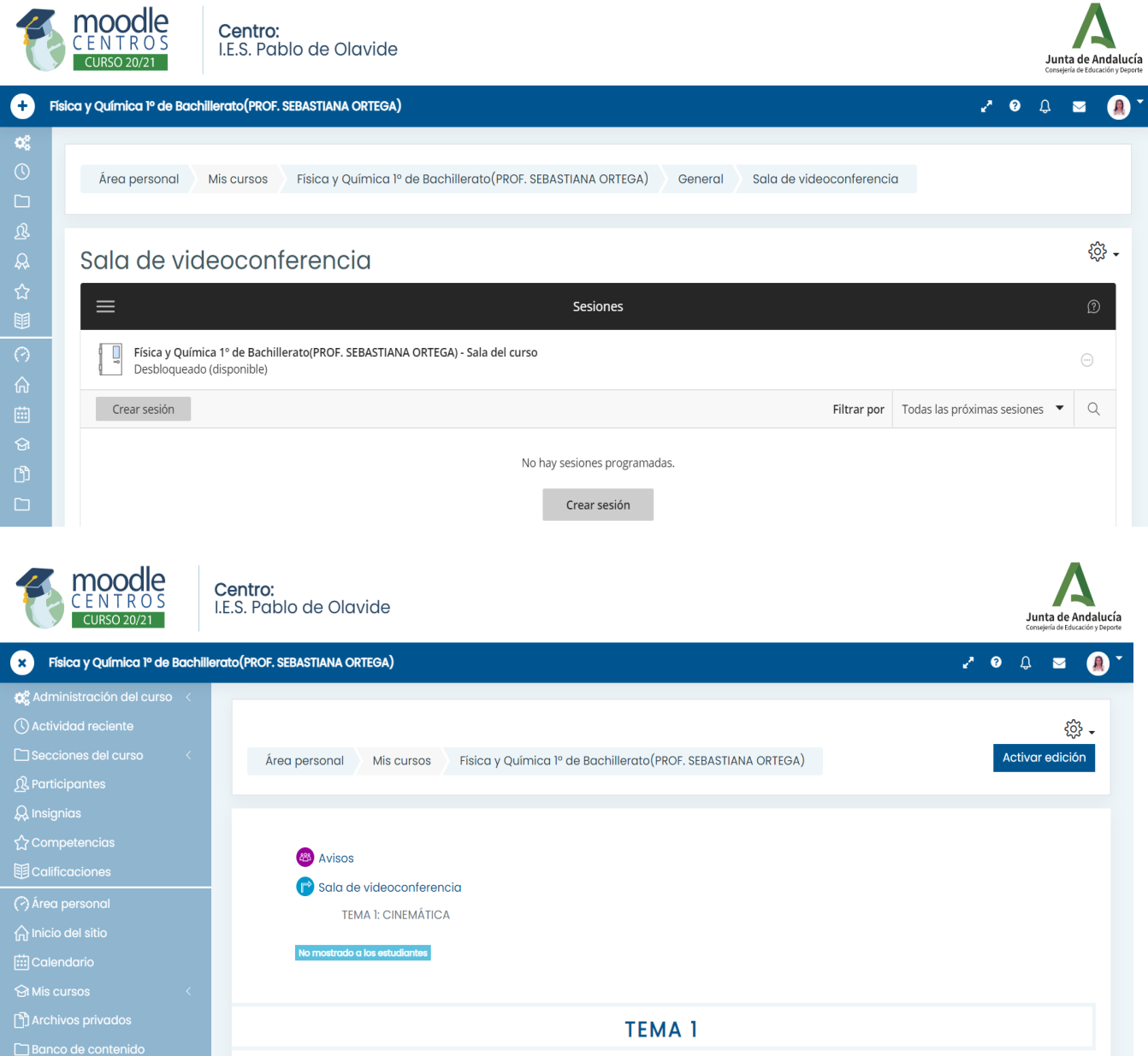

6. Añadir secciones a tu Aula.

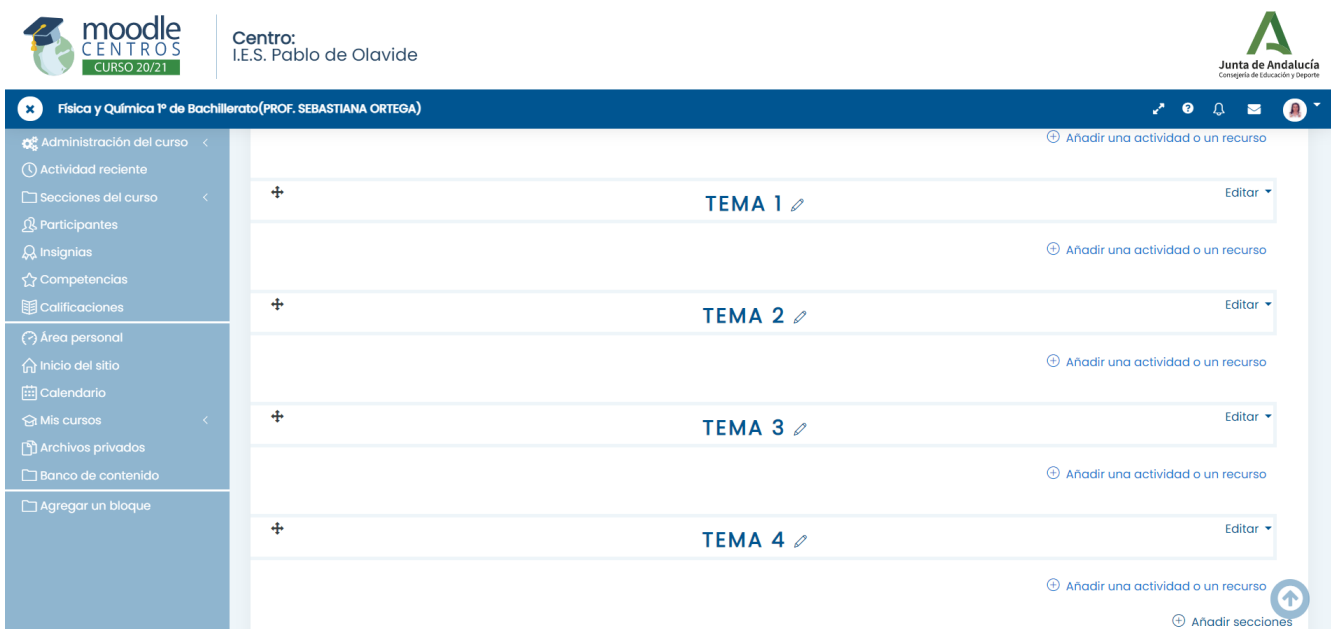

7. Añadir etiquetas en una sección de tu Aula.

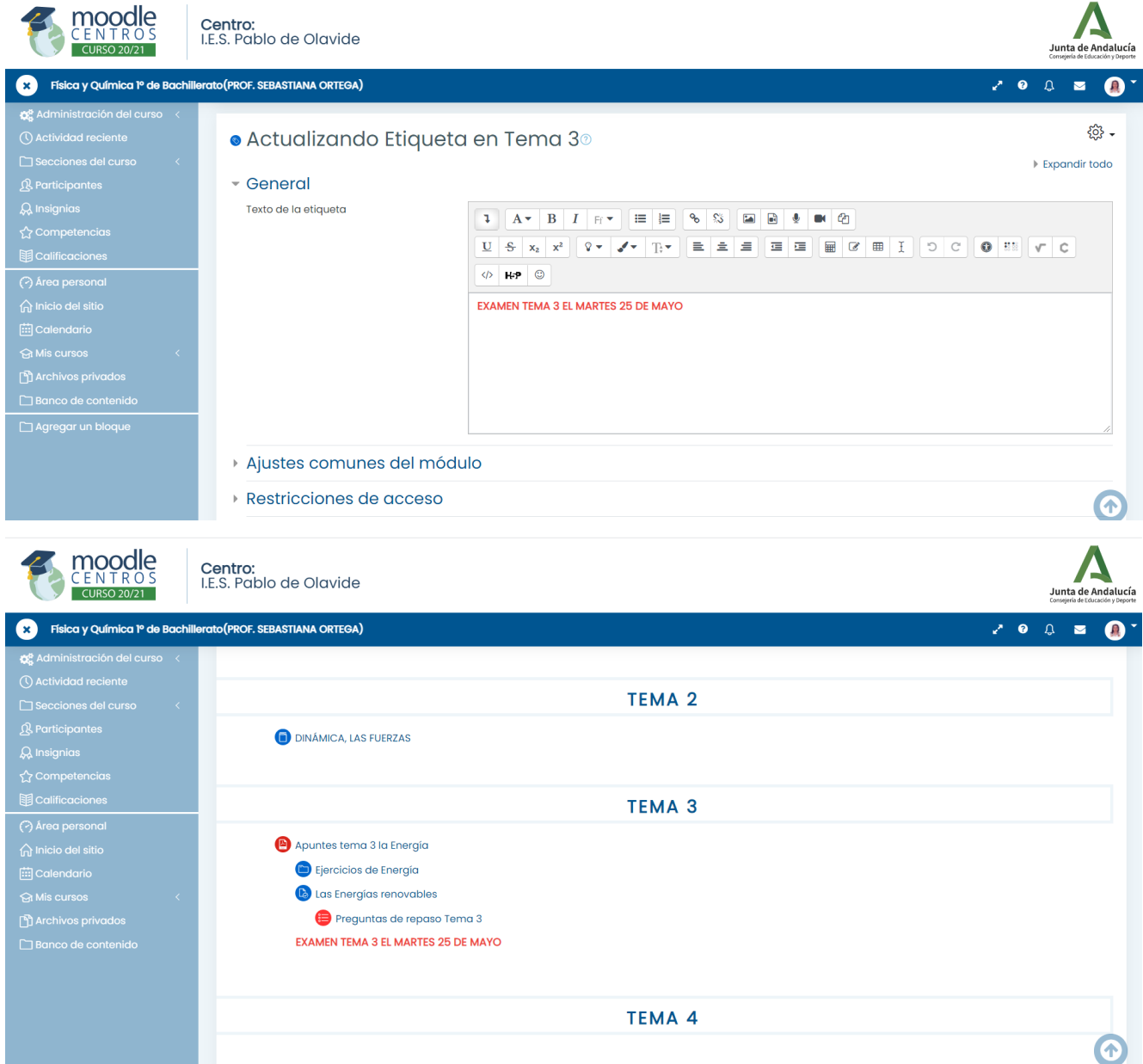

8. Subida de archivos.

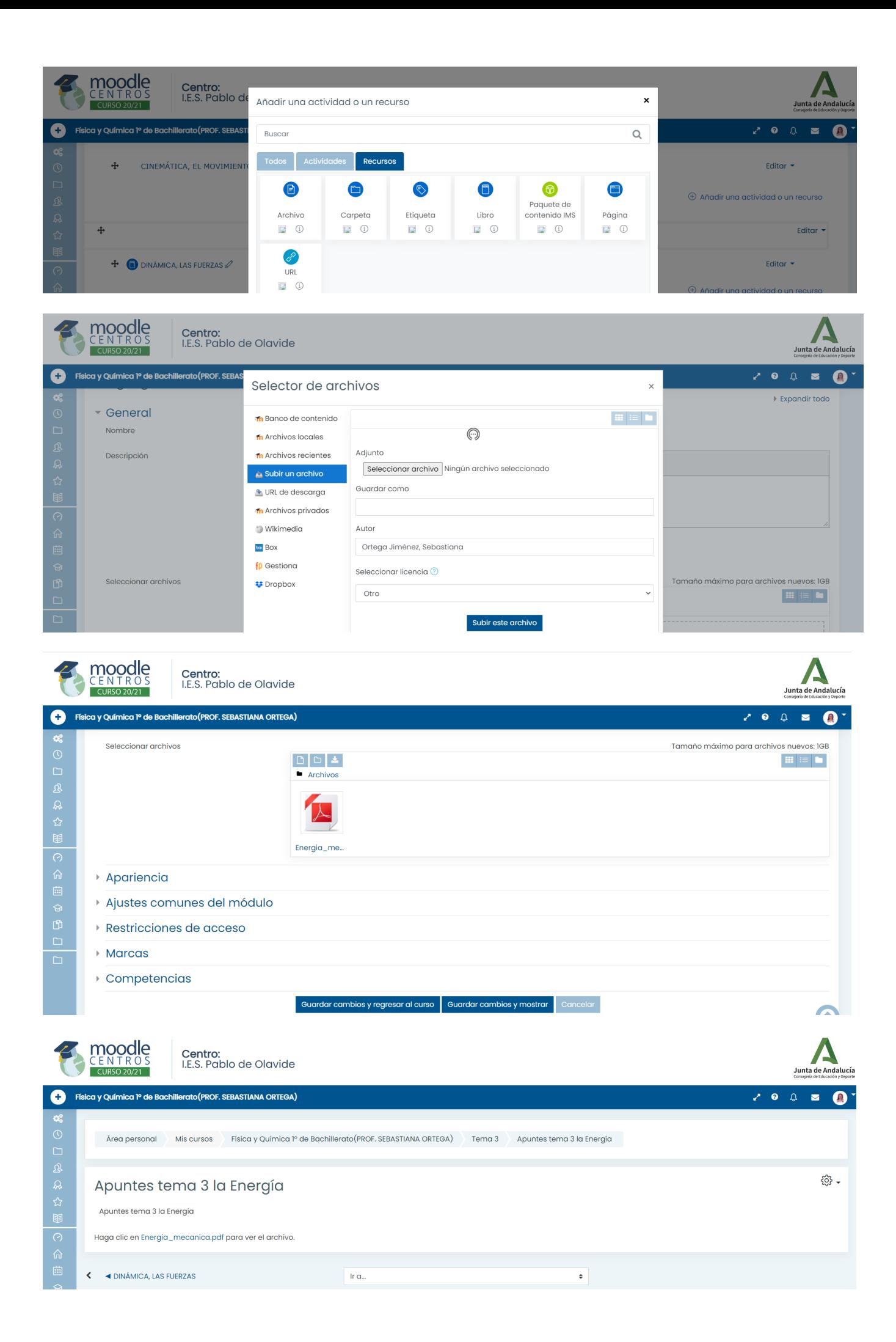

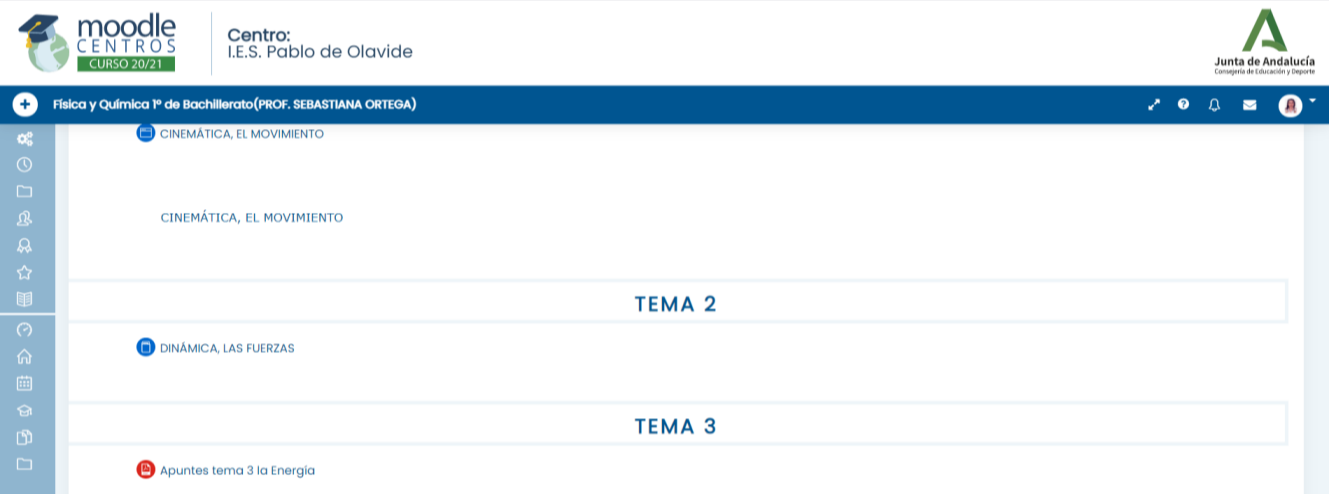

#### 9. Crear carpetas en tu aula.

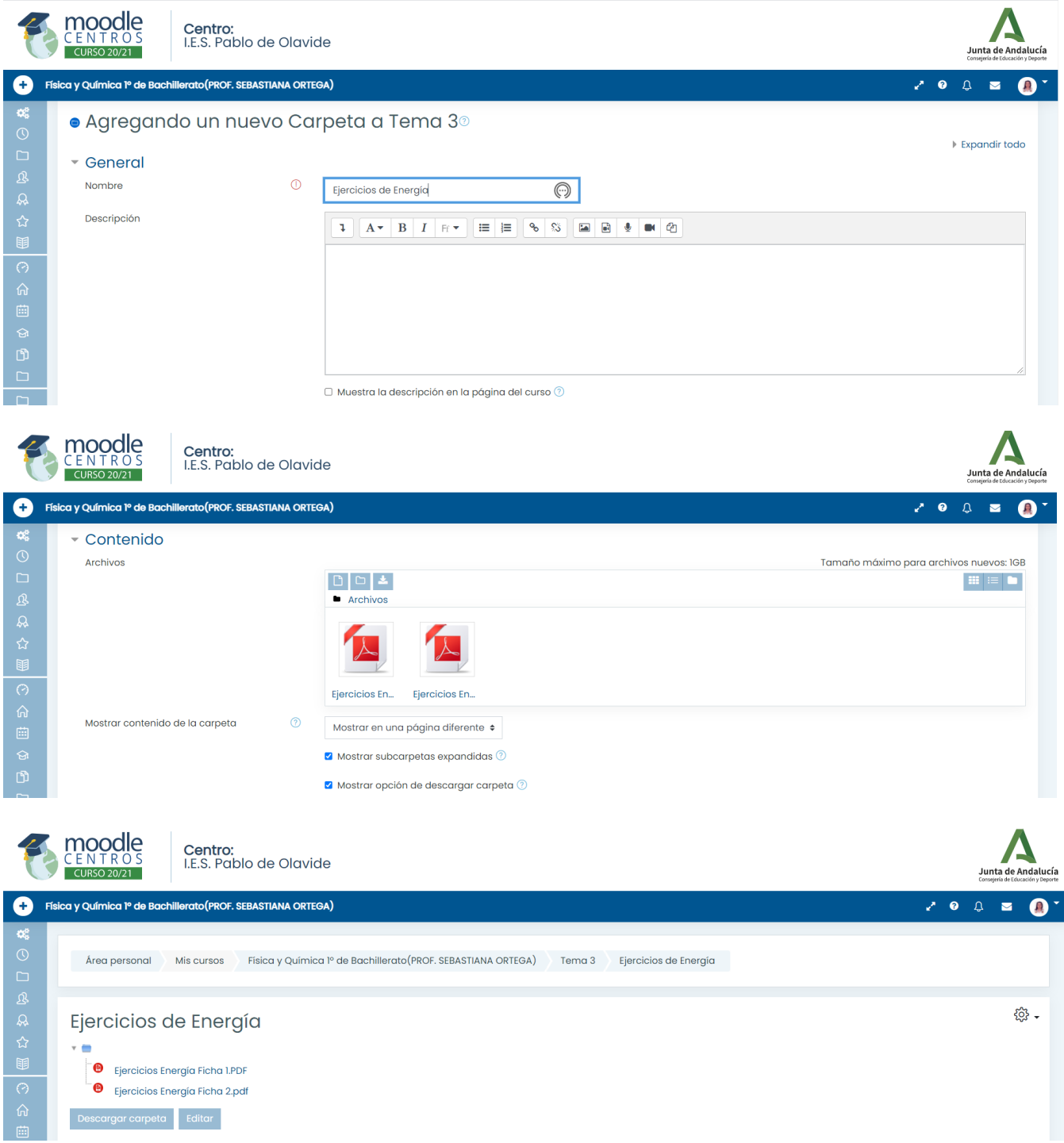

10. Crear y configurar una página.

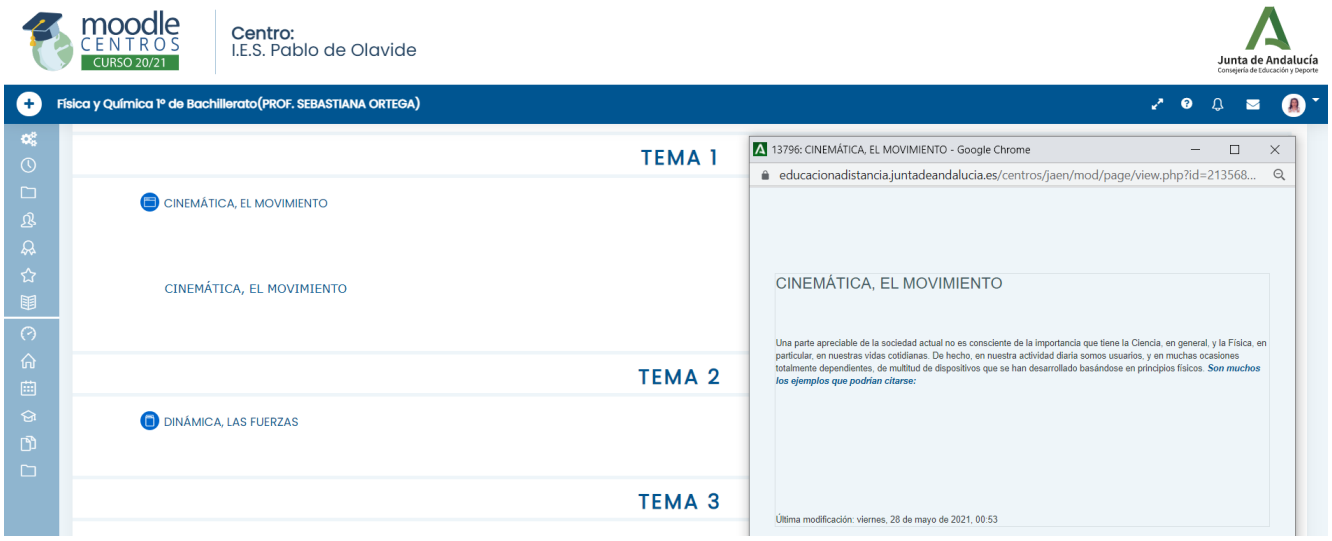

# 11. Crear y configurar un libro.

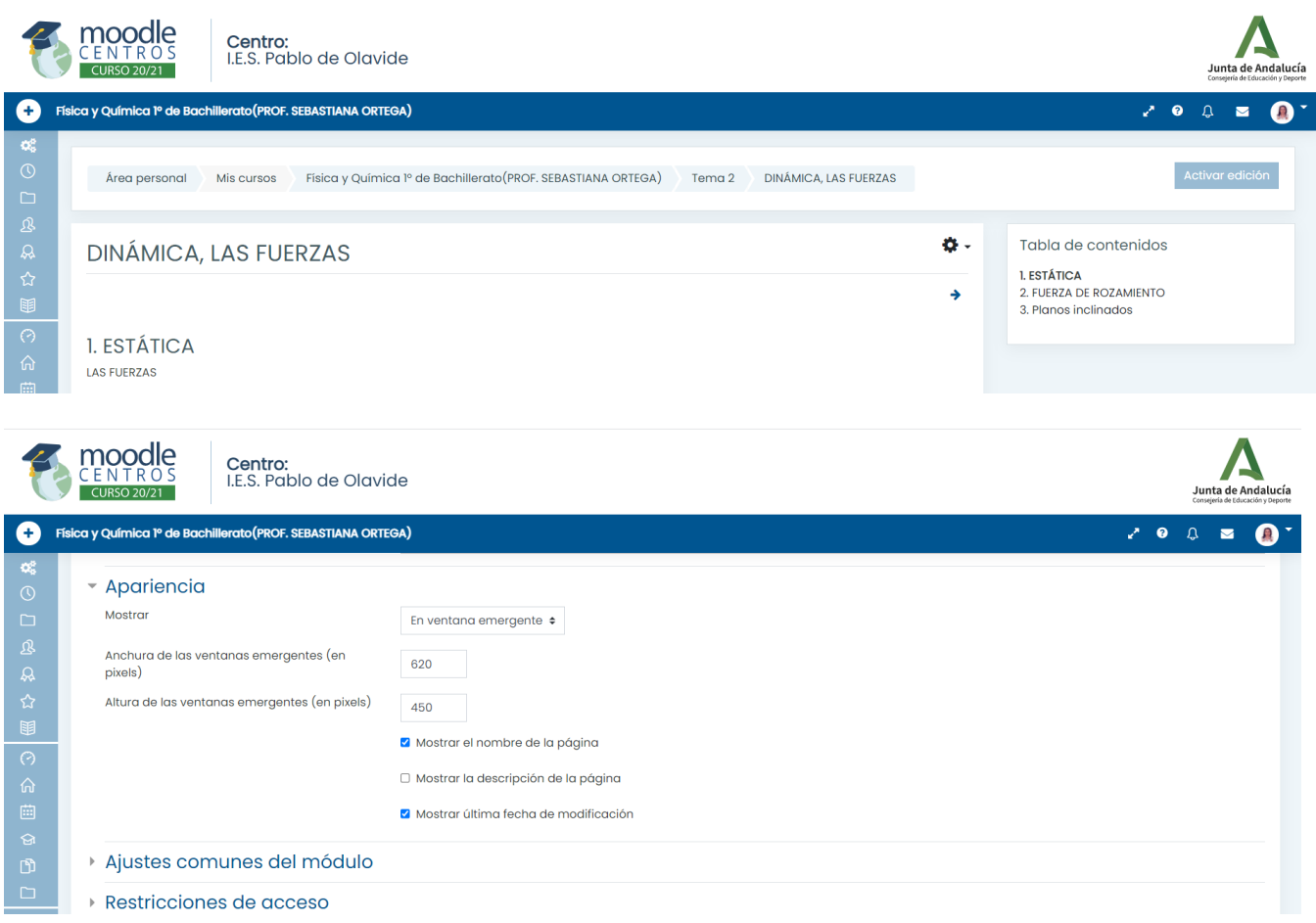

# 12. Añadir capítulos al libro.

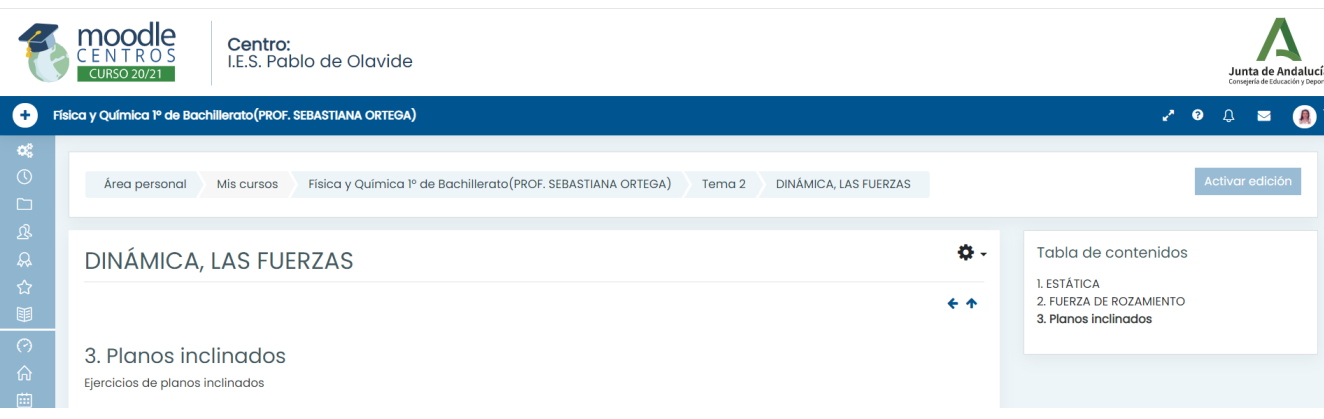

#### 13. Crear una tarea.

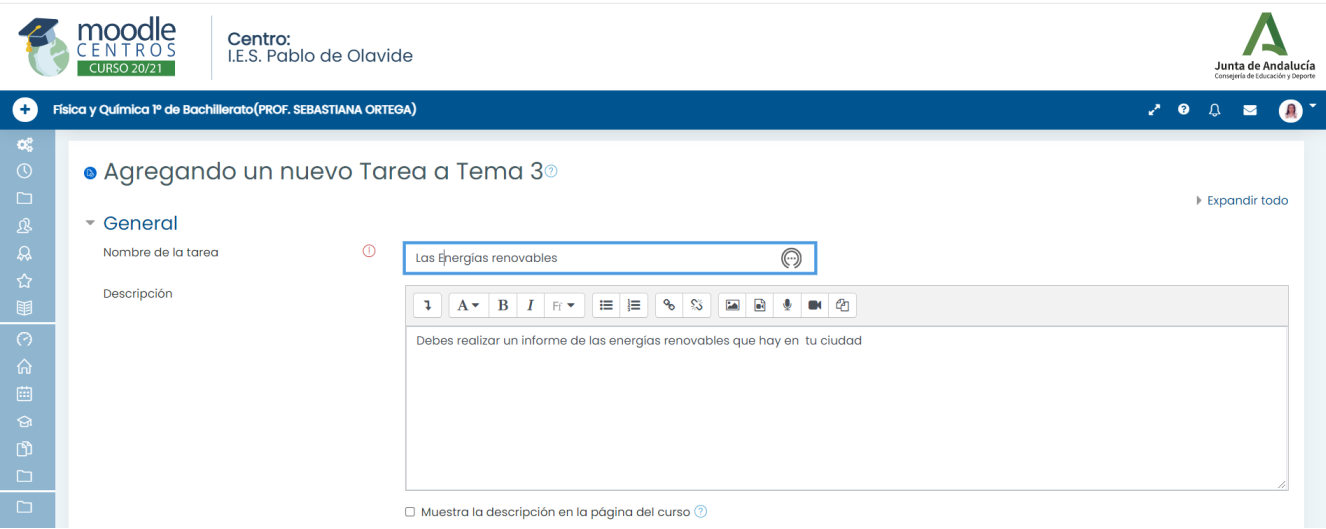

14. Configuración de la tarea. (Ajustes, tipos de entrega, de avisos y retroalimentación)

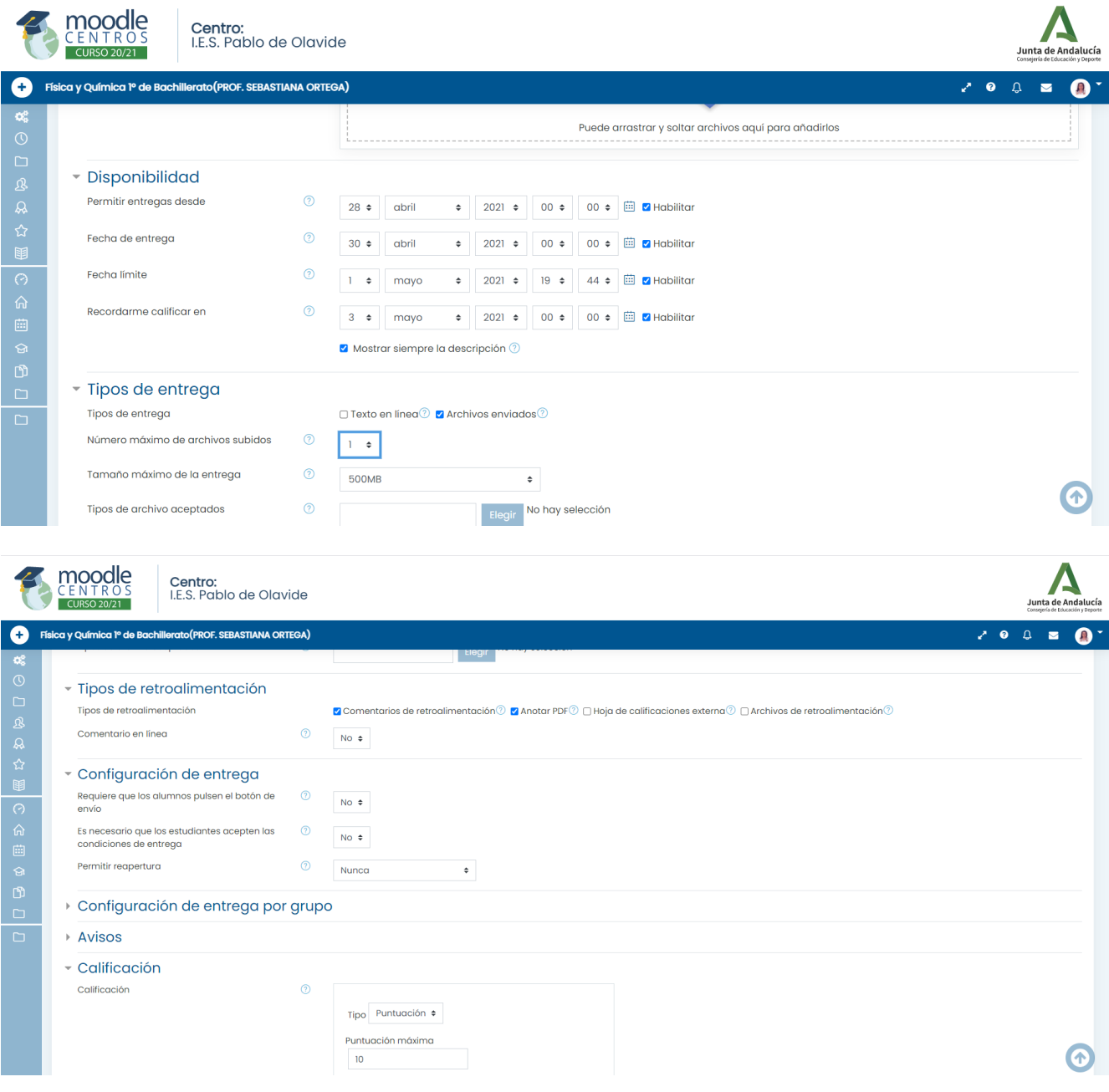

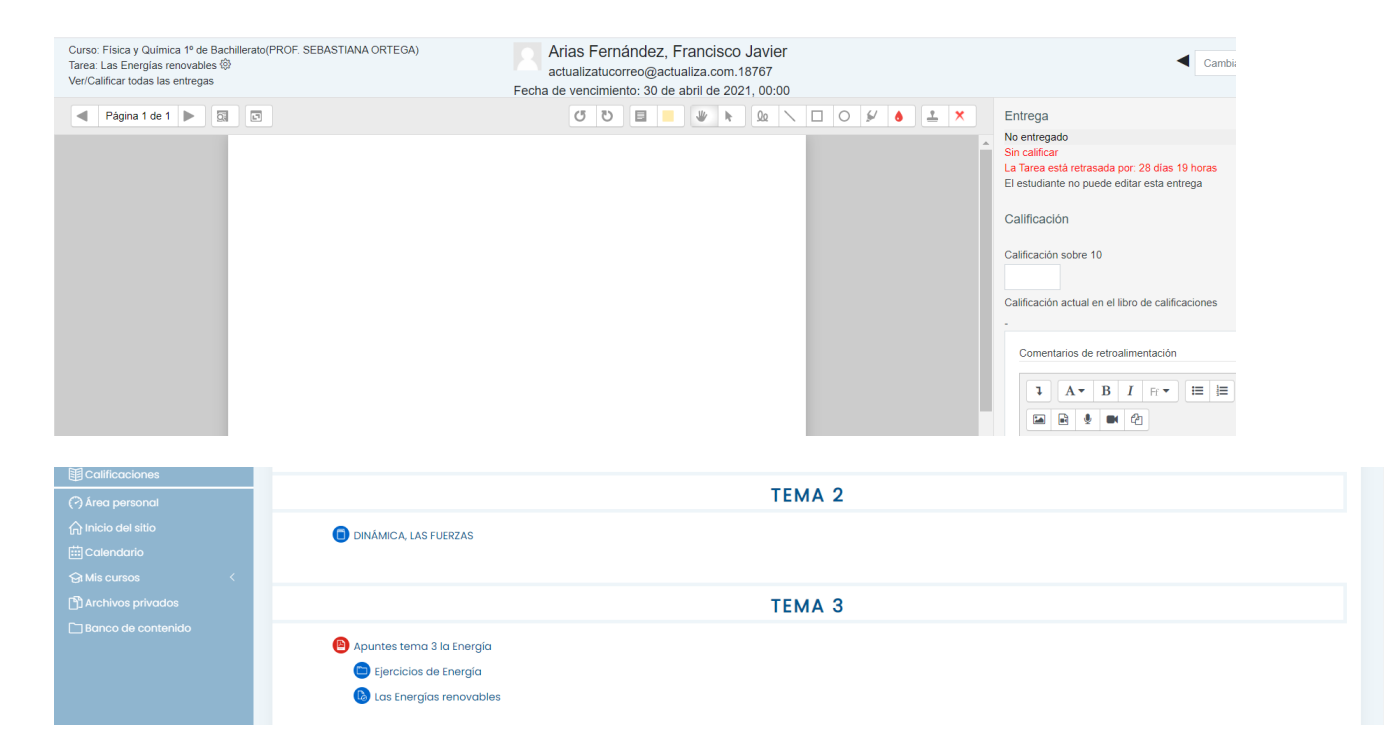

# 15. Crear y configurar un cuestionario.

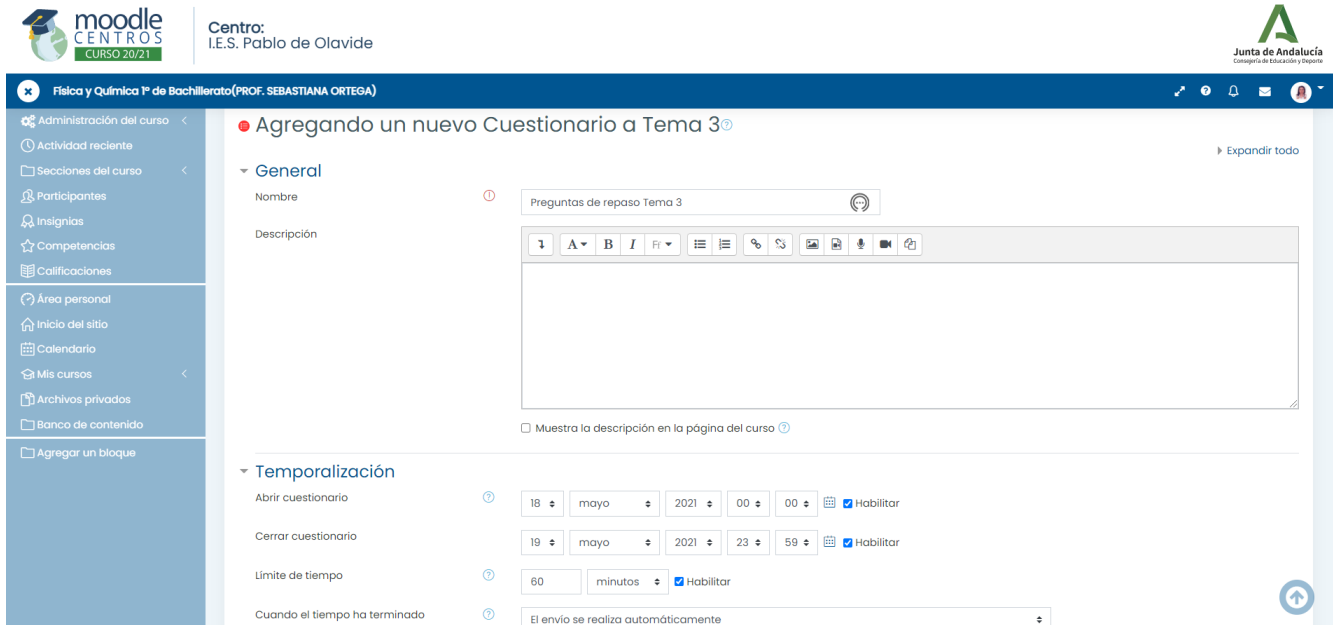

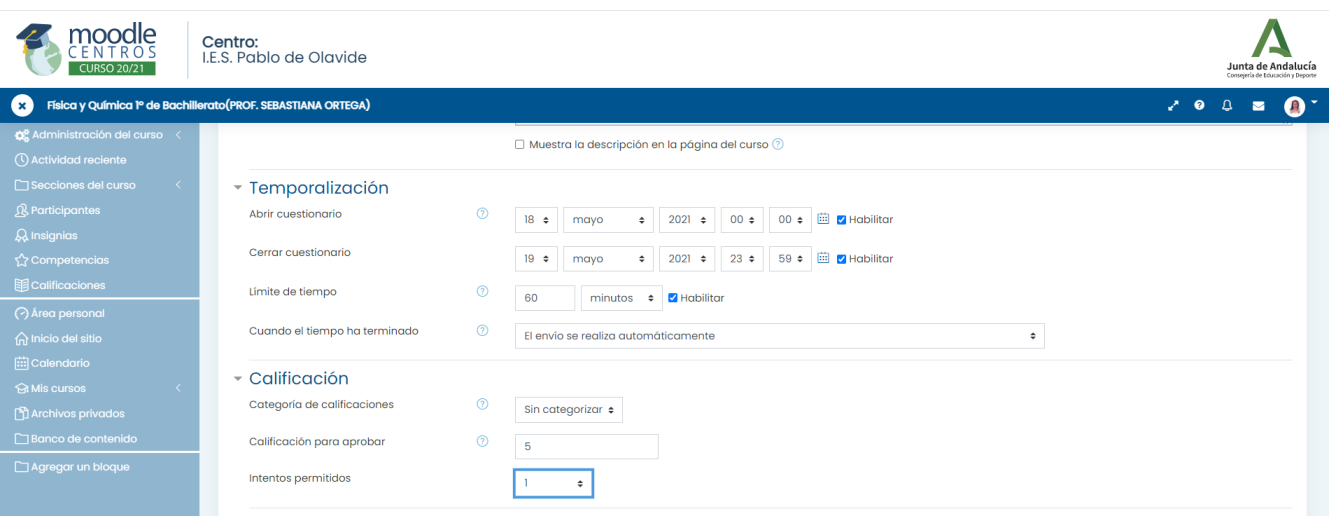

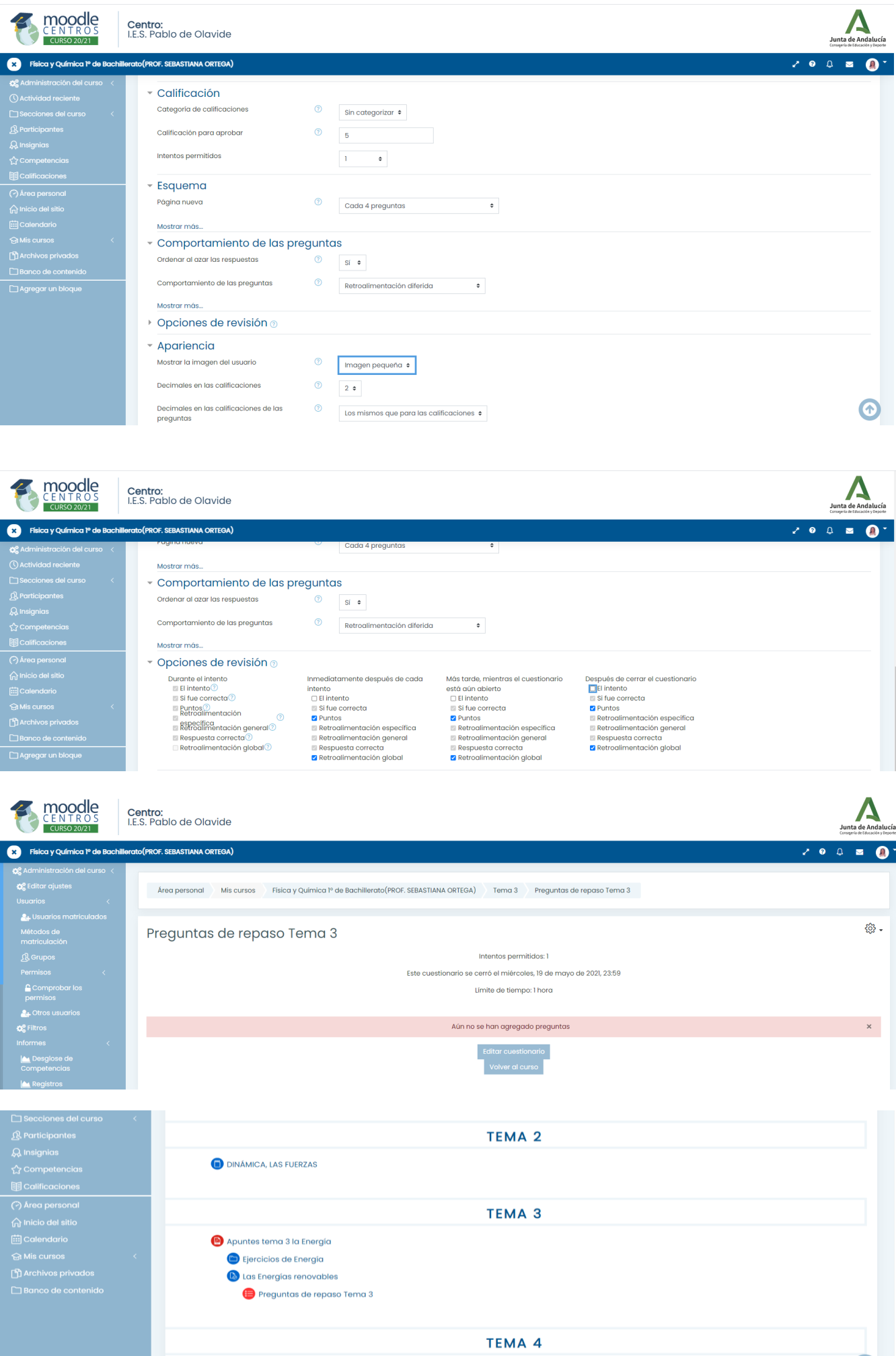